## [El idioma de un PDF no se ha def](http://www.gusgsm.com/el_idioma_de_un_pdf_no_se_ha_definido_o_es_incorrecto)inido o e [incorrec](http://www.gusgsm.com/el_idioma_de_un_pdf_no_se_ha_definido_o_es_incorrecto)to

## [Gustavo Sánchez Muñoz](http://www.gusgsm.com/gustavo_sanchez_munoz)

(Mayo de 2013)

Problema

Un PDF accesible debe tener definido el idioma principal. El PD lo tiene o lo tiene definido incorheplés am eemte ugar Espeañol ", por ejemplo) o el código de idioma está mESa-E" nedricvaedzo EGS"," por ejemplo .

Solución

La forma más sencilla de solucionarlo es abrir el documento en superior, ejecuCamprobación completa de accesibilidad ". En la ventana secundaria a la izquerda aparecerán los problemas del Vamos al aparDacumento " y lo desplegamos.

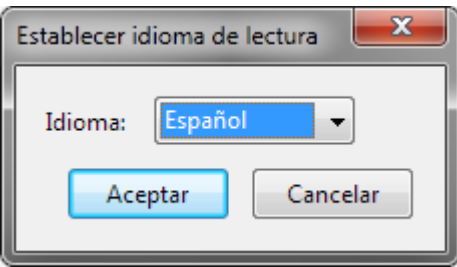

En el subapartado "Idioma primario" —donde probablemente dirá "Incorrecto" pulsamos con el botón derecho y elegimos la opción "Solucionar". Elegimos el idioma adecuado y pulsamos "Aceptar".

 $\rightarrow$  Idioma primario - Realizado

Al hacer eso, el documento este problema estará arreglado.